# Klarna TΜ

Cons T Åhs [cons@klarna.com](mailto:cons@klarna.com) @lisztspace Distributed Programming with Erlang - a crash course

# Cons T Åhs

- Senior developer/architect at Klarna since feb 2011
	- Architecture, development and Code Quality
	- Increasing competence of developers
- Previously
	- consultant; online poker, low level networking, medical imaging, graphics, finance, musical notation, compilers, real time video decoding, teaching..
	- lecturer at Uppsala University, research & teaching; foundations, algorithms, functions, relations, objects, compilers, pragmatics, theory, theorem proving, formal program correctness..

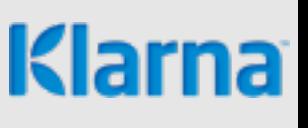

### Klarna - the business

- Make shopping on the net simpler, safer, more fun.
- Pay by invoice after the goods delivered
- Two levels of customers
- End consumers
- estores
- Customer checks out at estore
- klarna identifies customer and investigates credit
- estore sends goods and invoice
- klarna pays estore (klarna takes the risk)
- customer pays klarna

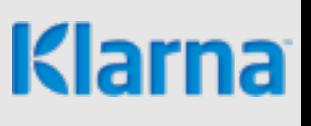

### Klarna - the facts

- Founded in 2005
- Revenue doubled every year from start
- Sweden, Norway, Denmark, Finland, Germany, **Netherlands**
- Over 800 employees
- Over 15K estores
- Currently 2-3M transactions/month
- Available 24/7 no downtime
- software upgrades with no downtime
- hardware upgrades and relocation with no downtime

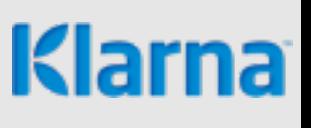

## Erlang - The Language

- Conceived at Ericsson
- Buzzword compliancy
	- Functional no side effects
	- Robust built for fault tolerance and high availability
	- Runs in a virtual machine (VM) called beam
	- Extremely lightweight processes from 309 words
	- Easy to distribute among cores, VMs and machines
	- No shared memory between processes
	- Processes communicate asynchronously through mail boxes
	- OTP Open Telecom Platform

### A Functional Language

- Dynamically typed functional language
- No side effects; variables are bound once and the value can not be changed
	- trying to reassign a variable will crash the program
- Every expression computes a value
- Pattern matching provides parallel binding and compact programs (mixed blessing - beware!)
- Looks very much like Prolog
	- A function is determined by both name and arity
	- functions are divided in clauses
	- function bodies are sequences of expressions
- The power of higher order functions and closures

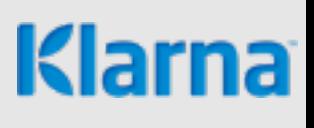

### Basic Workings

- The file example.erl holds module example
- The exported functions constitutes the interface of the module
- Access exported functions module: fun (<args>)
- Erlang is started with  $er1$  presenting you with a basic REPL (read-eval-print loop)
	- enter expressions and see value
- Use c/1 to compile a file

### Compute length of list

```
-module(ex1).
-export([ rlen/1
          , tlen/1
          ]).
%% Ordinary recursive definition
rlen([]) \rightarrow 0;
rlen([ | L]) \rightarrow 1 + rlen(L).
%% Tail recursive definition
tlen(L) \rightarrow tlen(L, 0).
88 Tail recursive help function
tlen([], N) -> N;
tlen([ | L], N) \rightarrow tlen(L, N+1).
```
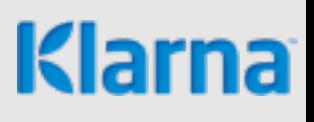

### Data representation

- Data is built from numbers, atoms, tuples and lists
	- 11, 42, 4711, 3.141692657
	- foo, klarna, invoice, last name, false
	- $\{foo, 12\}$
	- $\{ray, \{vec, 0.0, 1.0, 1.2\}, \{vec, 1, 1, 1\}\}\$
	- [foo, bar, baz]
	- $[$ {object, 12}, wall, {true, 42}]
- Strings are just lists of characters (!)
- There is some support for abstraction in the form of records
- Also, opaque data such as pids, binaries, refs

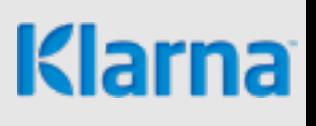

### Insert into ordered tree

```
-module(ex2).
```

```
-export([cinsert/2]).
```

```
-record(tree, {info, left=empty, right=empty}).
```

```
cinsert(E, empty) \rightarrow #tree{info = E};
cinsert(E, T = #tree{info = E}) -> T;
cinsert(E, T = #tree{info = I}) when E < I ->
   T#tree{left = cinsert(E, T#tree.left)};
cinsert(E, T = #tree{info = I}) when E > I \rightarrow T#tree{right = cinsert(E, T#tree.right)}.
```
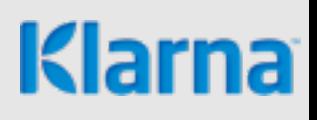

### Conditional computation

- Pattern matching in clauses (possibly using guards)
	- compact code might be good
	- explicit representation definitely bad
- case expression
	- inline pattern matching on result of expression
- if expression
	- prime example of lack of insight of language design

### Abstract insert

```
-module(ex3).
-export([ empty tree/0, insert/2]).
-record(tree, {info, left=empty, right=empty}).
empty \text{tree}() \rightarrow empty.
tree info(#tree{info = I}) \rightarrow I.
tree left(#tree{left = L}) \rightarrow L.
tree right(#tree{left = R}) \rightarrow R.
is empty tree(empty) \rightarrow true;
is empty tree(#tree{}) -> false.
mk node(E) -> \#tree\{info = E\}.
mk tree(E, Left, Right) -> #tree{info = E, left = Left, right = Right}.
insert(E, Tree) \rightarrowcase is empty tree(Tree) of
    true \rightarrow mk node(E);
     false ->
      I = tree info(Tree),
      if E = I \rightarrow Tree;E \le I \rightarrowmk tree(I, insert(E, tree left(Tree)), tree right(Tree));
           true ->
           mk tree(I, tree left(Tree), insert(E, tree right(Tree)))
       end
   end.
```
#### Klar

### Similar syntax, different meaning

Are these all the same?  $N_0$ . The types are different

is empty tree(empty)  $\rightarrow$  true; is empty tree(#tree{}) -> false.

empty | #tree -> true | false

any()  $\rightarrow$  true | false

is empty tree(empty) -> true; is empty  $tree($  )  $\longrightarrow$  false.

is empty tree(Tree)  $\rightarrow$  Tree == empty. any() -> true | false

is empty tree(Tree)  $\rightarrow$  Tree = empty.  $empty \rightarrow$  empty

The last two shows the difference between binding and matching

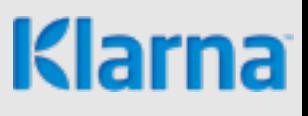

### Higher order functions

- Functions are first class citizens
	- a variable can be bound to a function
	- a function can be the result of a computation
	- a function can be passed as an argument

```
-module(ex4).
-export([ sorttuples/1
          ]).
sorttuples(Tuples) ->
  Num = fun({, N}) \rightarrow N end,Cmp = fun(T1, T2) \rightarrow Num(T1) < Num(T2) end,
   lists:sort(Cmp, Tuples).
```
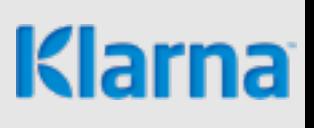

### Concurrent and distributed programming

- With concurrent programming troubles form when you have a shared and mutable state.
- Problem typically solved by using synchronisation with locks
	- Complicated you have to know when to lock
	- Can lead to more problems performance degradation
	- Cooperative model all parts of the program must agree
- Take away one and your on safe ground.
- Erlang takes away both!

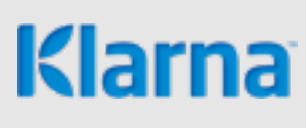

### No shared state, no mutable state

- Each process has a state of its own, or rather a sequence of states; possibly a new state after receiving a message
- Each process has a private heap
- Each process has a message queue (the implementation handles these)
- Processes can not share state, even when they live in the same VM.
	- All communication must be done with messages.
	- messages are copied between processes

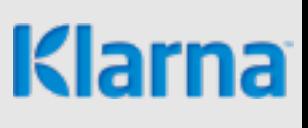

### No shared state

- Why?
	- Background (telecom switches) with a large number of small and short lived processes
	- When a process dies there is no risk reclaiming the whole process
	- No other process can access the memory it used
	- Nothing happens if you send a message to a dead pid
	- The dead process can not reference the memory of another process
	- Leads to robustness

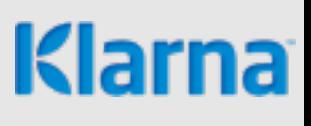

### Keeping state in a process

- Real world computations need state
- State is encoded in a process that reacts to messages
	- init state
	- wait for message
	- compute new state from message and existing state

```
• loop
```

```
start() \rightarrow actor(init state()).
actor(State) ->
   actor(process_message(get_msg(), State)).
```
#### • start the actor and send messages to it

## Managing processes

- Three basic primitives are used to handle processes
- Create process returns pid (process id)

spawn(Function)

• Send a message - returns Msg (without waiting)

Pid ! Msg

• Receive a message - returns value of chosen expression

receive Pattern $_1$  -> Expr $_1$ ; Pattern<sub>2</sub>  $\rightarrow$  Expr<sub>2</sub>; ... end

#### Efficient computation through memoisation

- Consider a computationally intensive function
	- Fibonacci, Ackermann, ..
- Instead of computing the value each time, one can remember the values and serve them when a new request comes
	- If we know the value, return it
	- Otherwise, compute it, remember it, return it
- It's actually a cache!
- The cache (a mapping from argument(s) to value) is encoded in the state of a process

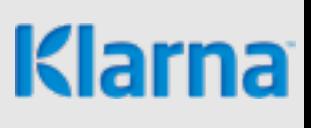

#### Efficient computation through memoisation

```
-module(ex5).
-export([ fib/1, fibfun/0]).
fib(0) \rightarrow 1;
fib(1) \rightarrow 1;
fib(N) \rightarrow fib(N-1) + fib(N-2).
fibfun() ->
  Cache = dict:new(),
  Pid = spam(fun() \rightarrow loop(Cache) end),
  fun(N) ->
        Pid ! {self(), N},
        receive
         V \rightarrow V end
   end.
loop(Cache) ->
   receive
    {Pid, N} \rightarrow case dict:find(N, Cache) of
         \{ok, Value\} ->
             NewCache = Cache;
          error ->
            Value = fib(N),
            NewCache = dict:store(N, Value, Cache)
        end,
        Pid ! Value,
        loop(NewCache)
   end.
```
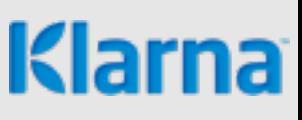

### Distribution made easy

- Distribute work load among a number of workers
- Input
	- the work to be done, a queue of tasks
	- the workers that performs the work (pids)
- What is specific for each problem?
	- How to get a chunk of work from the queue
	- How to combine results from a single worker with the result from the others

### Distribution made easy

- We're done when the queue is empty and we have no active workers.
- We wait for a worker to return a result when the queue is empty or we have no passive workers
- We activate a worker when the queue is non empty and we have passive workers.
- Initial state is a queue of work, no active workers and a collection of passive workers.

### Distribution made easy

```
sequential(L) \rightarrow lists:filter(fun is prime/1, L).
```

```
process_work([], [], _, State) -> State;
process work(Work, Active, Passive, State)
  when Work =:= []; Passive =:= [] ->
   receive {Worker, M} ->
       process_work(Work, lists:delete(Worker, Active),
                     [Worker | Passive], add_result(State, M))
   end;
process work(Work, Active, [Worker | Passive], State) ->
  {Chunk, Rest} = get chunk(State, Work),Worker ! {self(), Chunk},
  process work(Rest, [Worker | Active], Passive, State).
worker() \rightarrow receive {Pid, Work} ->
      Pid ! {self(), sequential(Work)},
       worker()
   end.
```
### More about Erlang

- Covered the basics of Erlang and distributed and concurrent programming
- OTP, Supervisors, behaviours, gen\_server, rebar, eunit, proper, dialyzer, standard libraries, persistence in various forms, bit syntax, code loading, actual side effects ..
- Good book
	- Erlang and OTP in Action by Martin Logan, Eric Meritt, Richard Carlsson.

### More about Klarna

- http://engineering.klarna.com/
- [signmeup@klarna.com](mailto:signmeup@klarna.com)

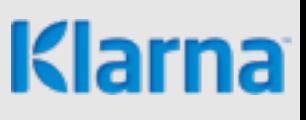